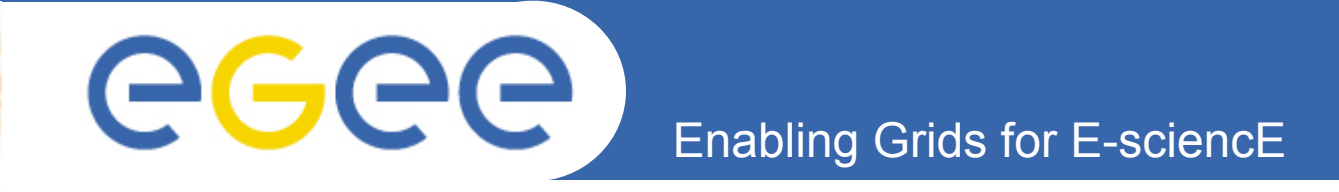

# **Existing EGEE Metrics**

*Piotr Nyczyk CERN IT/GD*

*Joint OSG and EGEE Operations Workshop - 3 Abingdon, 27 - 29 September 2005*

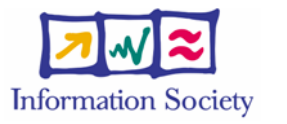

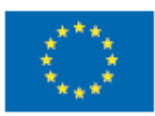

**www.eu-egee.org**

INFSO-RI-508833

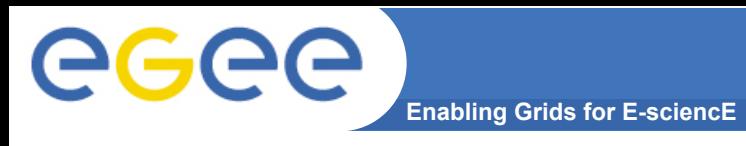

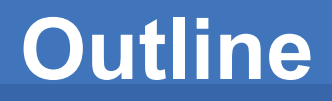

- **Motivation**
- **Integration of monitoring information**
- **Metrics calculation**
- **Graphs**
- **Links and feedback**

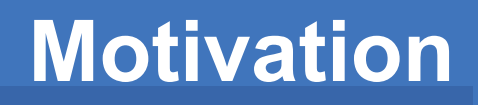

**Enabling Grids for E-sciencE**

- **We need to measure the effectiveness of operations:**
	- CIC-on-duty impact
	- ROCs effectiveness to fix problems
	- Sites responsiveness
- **Various monitoring tools show many different views/ aspects - but no conclusions:**
	- "Is it any better now than it was one week ago?"
	- "Is the improvement fast or slow?"
- **Consequence: we need a simple number for a site, region, whole grid that measures "how good is the grid"**
- **BTW. Users (experiments) don't care about our internal procedures - they look at the resources which they can use (or cannot) - consequence: scheduled downtime is unavailability**

**Enabling Grids for E-science** 

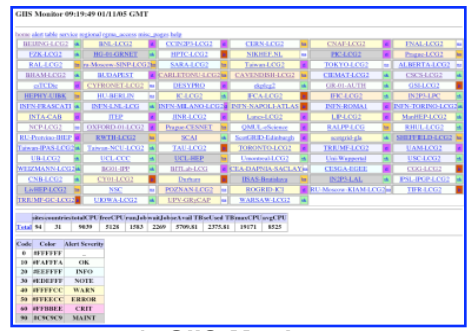

eeee

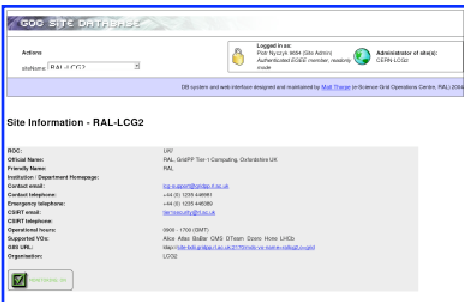

### **4. GOC Data Base**

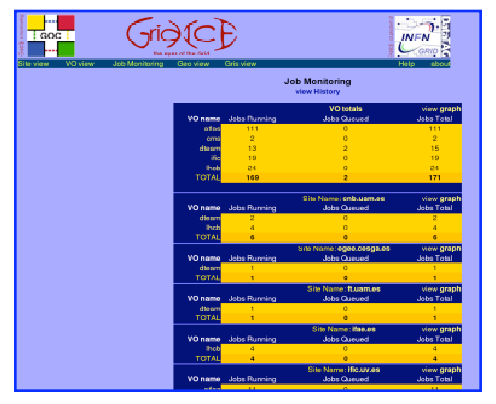

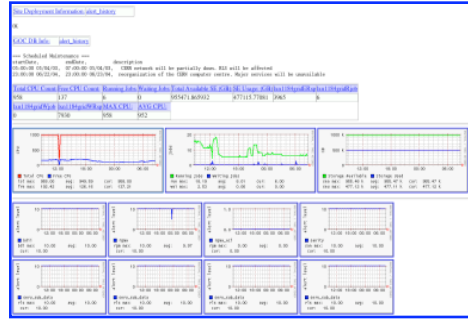

### **1. GIIS Monitor 2. GIIS Monitor graphs 3. Sites Functional Tests**

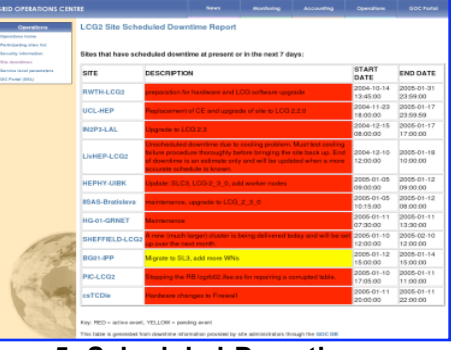

**5. Scheduled Downtimes 6. Live Job Monitor**

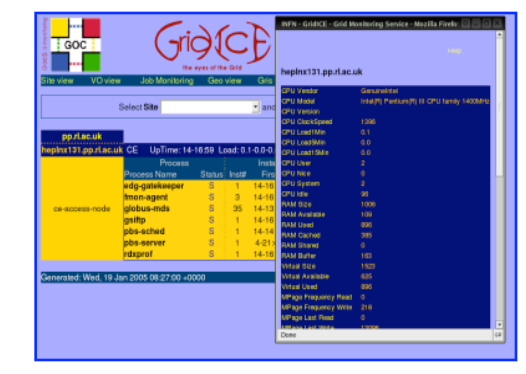

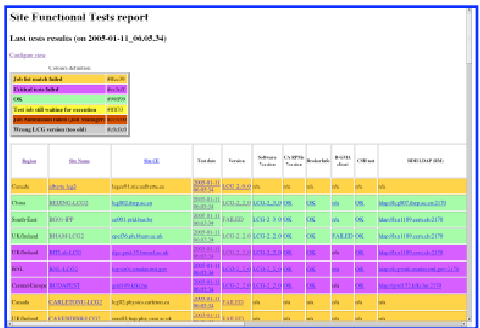

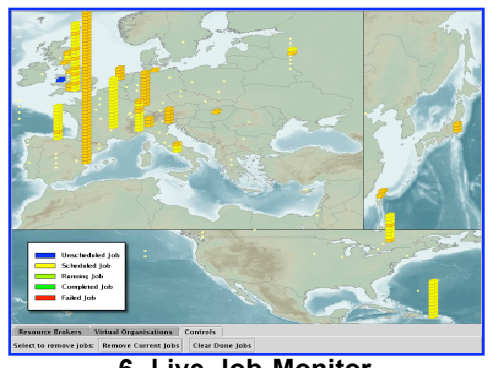

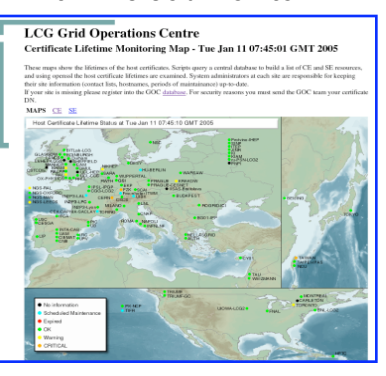

**7. GridIce – VO view 8. GridIce – fabric view 9. Certificate Lifetime Monitor**

**4**

## INFSO-RI-508833

• **Monitoring information from various tools is collected in R-GMA archiver**

**Enabling Grids for E-science** 

- **Summary generator calculates overall status of each monitored object (site, CE, ...) - update: 1h**
- **Metric generator calculates numerical value for each monitored object + aggregation (CE → site → region → grid) - update: 1 day**

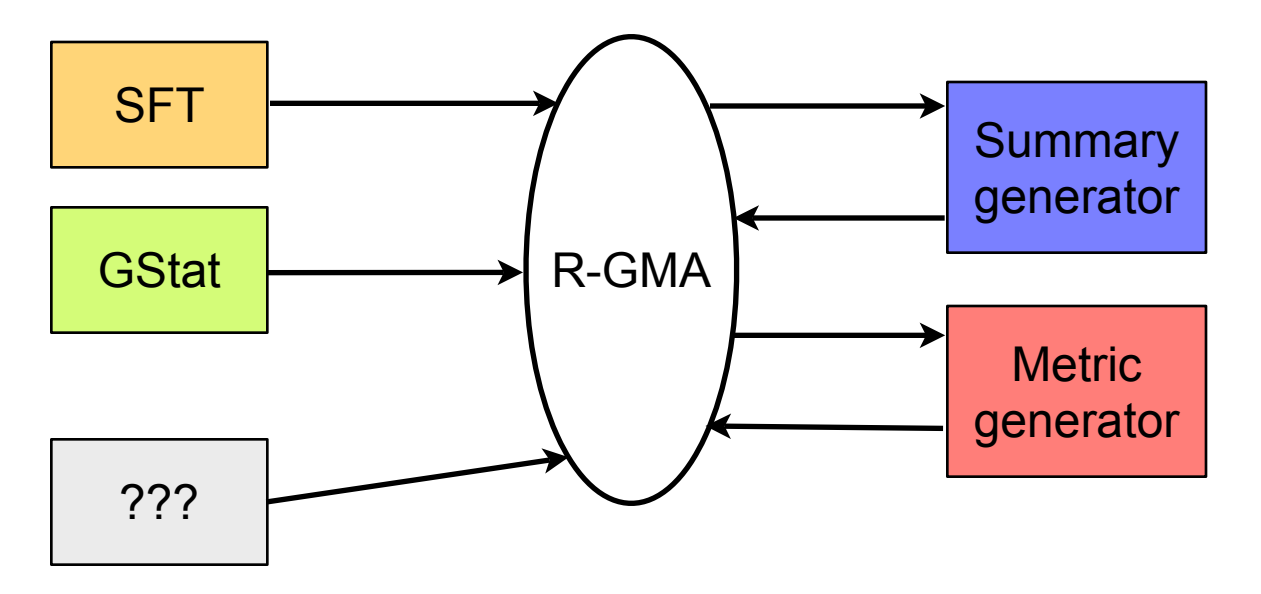

# **Enabling Grids for E-science**

## • **Summary generator:**

**GGGG** 

- performs "reduce" operation on results for all VOs, tests, sites
- uses rules defined by choice of critical tests (FCR) and by relations between objects (site owns 1 or more CEs, etc.)
- summaries are also results  $\rightarrow$  a hierarchy of rules, example:
	- SFT critical tests  $\rightarrow$  sft-summary
	- $qstat$  tests  $\rightarrow$  qstat-summary
	- $st$ -summary + gstat-summary  $\rightarrow$  site-summary
- operation is repeated every 1 hour: hourly snapshot for all sites, 24 snapshots per day

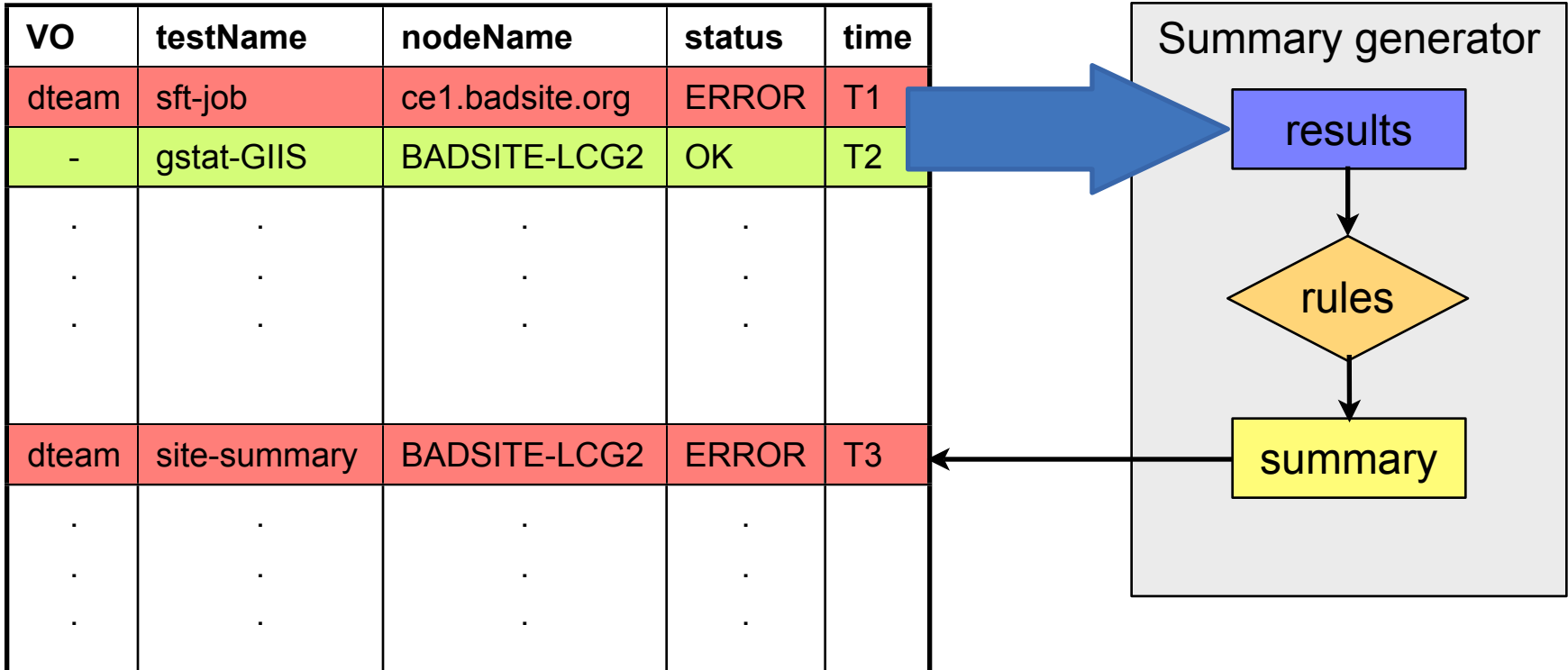

**Enabling Grids for E-sciencE**

- **Sites availability:**
	- for each site: 24 summaries per day, each has two possible values 0 ERROR or 1 - OK
	- summary values integrated (averaged) for the whole day  $\Rightarrow$ 
		- 0 site was failing tests for the whole day
		- 0.75 site was passing tests for 18 hours and failing for 6 hours
		- 1 site was OK for the whole day
	- metric values for sites in a single region are added together to calculate the values for the whole region
	- metric values of all regions are summed to get overall metric for the grid

# • **CPUs availability**

- similar process, **but:** site value is multiplied by the number of CPUs in that site
- example: site A has 1000 CPUs but the daily site availability metric was  $0.80 \Rightarrow$  CPUs availability metric is 800
- interpretation: How many cpus were **effectively** provided by a site/ region/grid during the day?
- **Long term metrics:**
	- metric results are archived in R-GMA table (MetricData)
	- weekly, monthly, *quarterly* metric is calculated by averaging daily metric for site/region/grid
- **Potential CPUs availability metric:**
	- indicates how many CPUs could be provided by the site/region/ grid if all tests were always passed
	- is calculated by taking 1 as the value of site availability metric for all sites

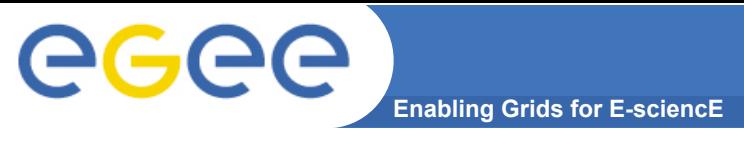

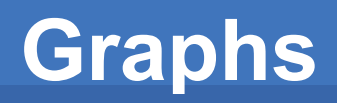

## **Averaged metrics**

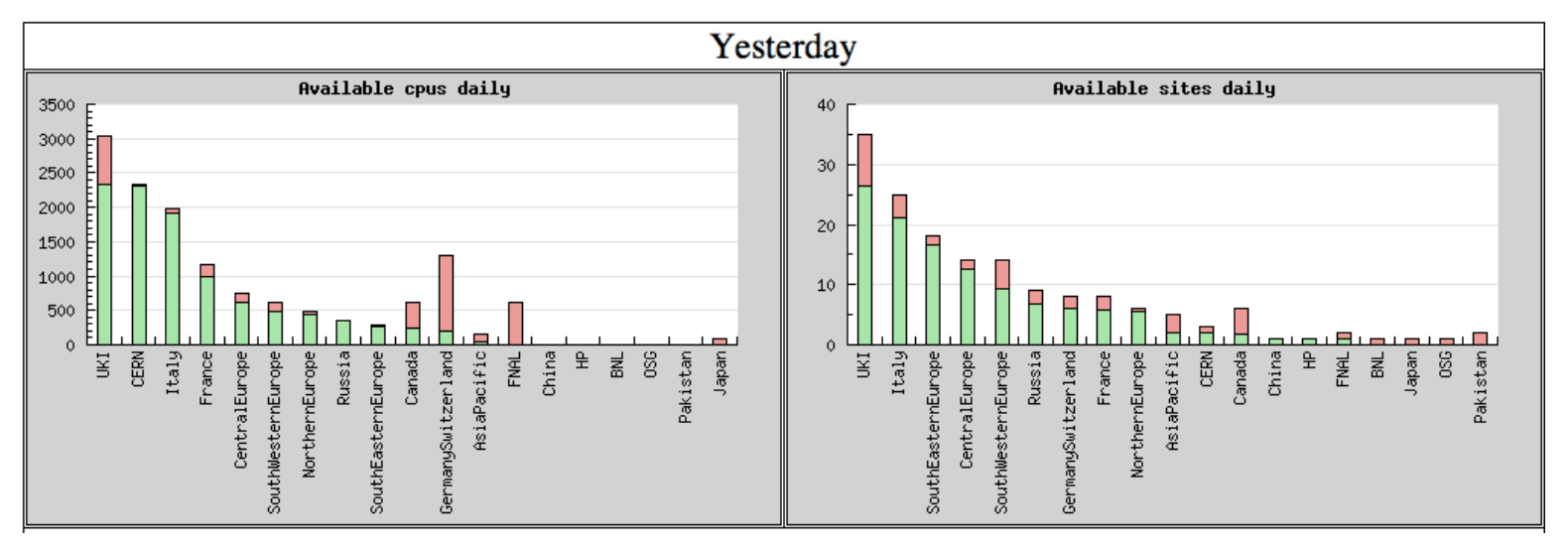

## **History metrics (monthly)**

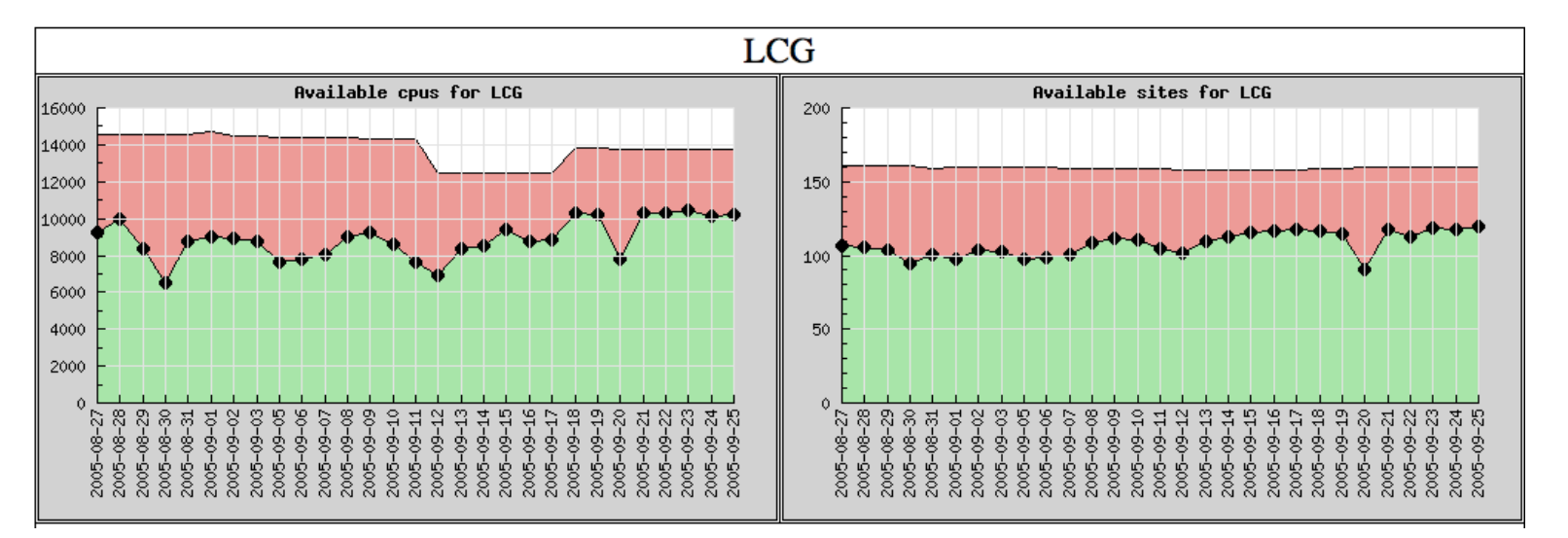

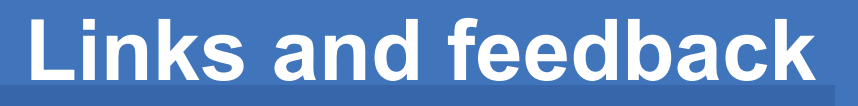

**Enabling Grids for E-sciencE**

- **Prototype metrics report is available: https://lcg-sft.cern.ch:9443/sft/metrics.html**
- **After announcing the prototype report I received useful feedback and suggested improvements:**
	- tables with the actual value series
	- graphs/tables for individual sites useful for ROCs to see how sites perform
- **Further discussion and comments are welcome...**